## ADDING SUBTITLES TO YOUTUBE

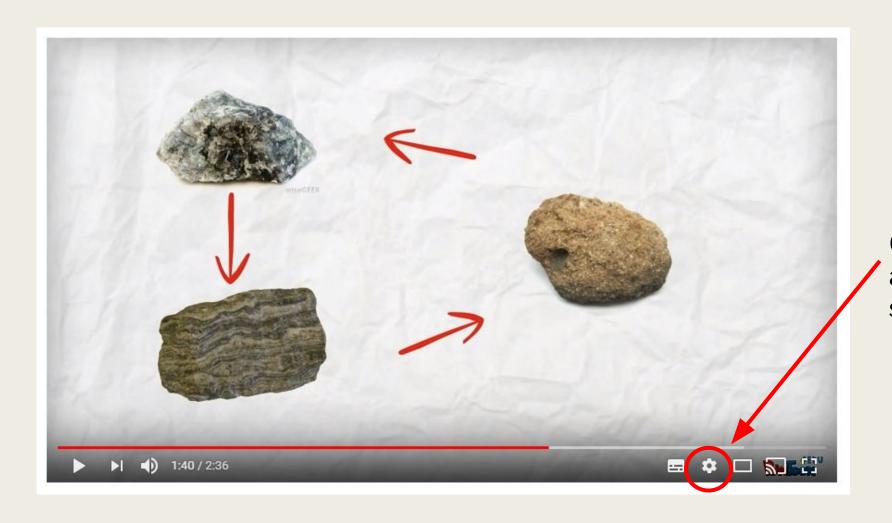

Click here to adjust settings

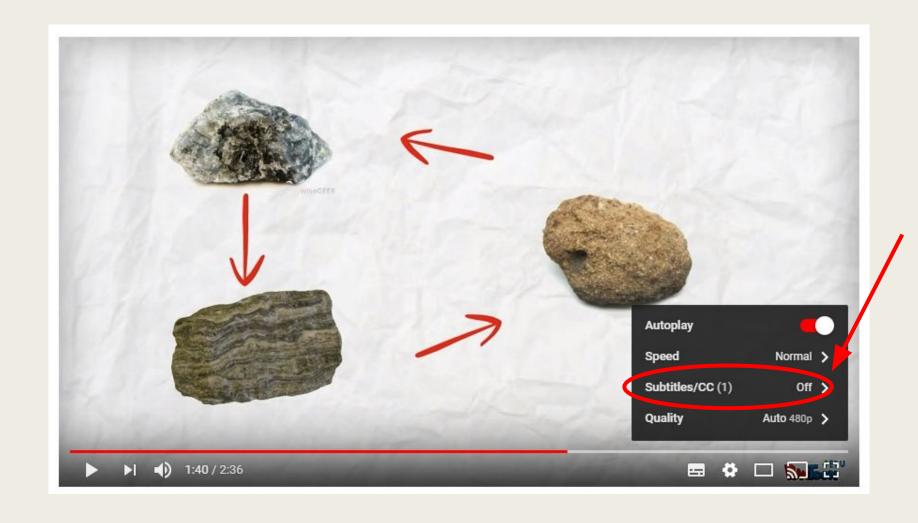

Change from Off → On

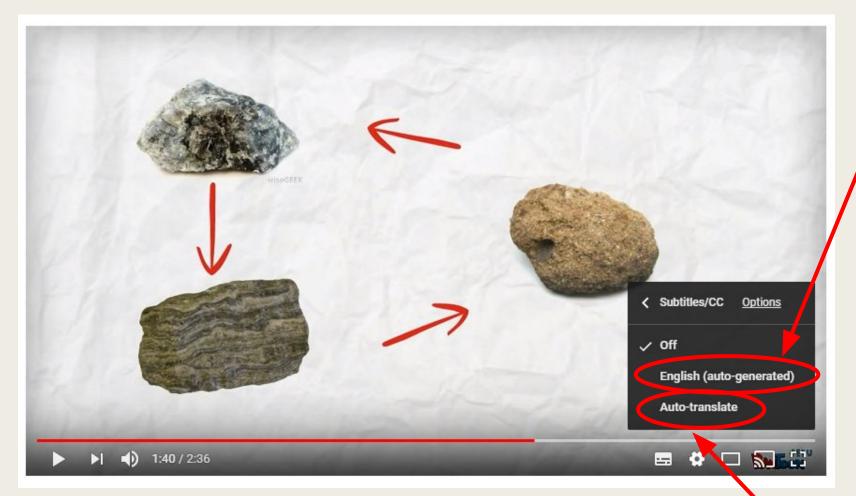

In English (which is helpful to everybody!)

Opens up many other languages!